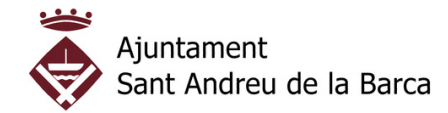

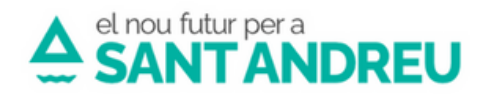

## **Com obtenir al moment el volant d'empadronament a la web municipal**

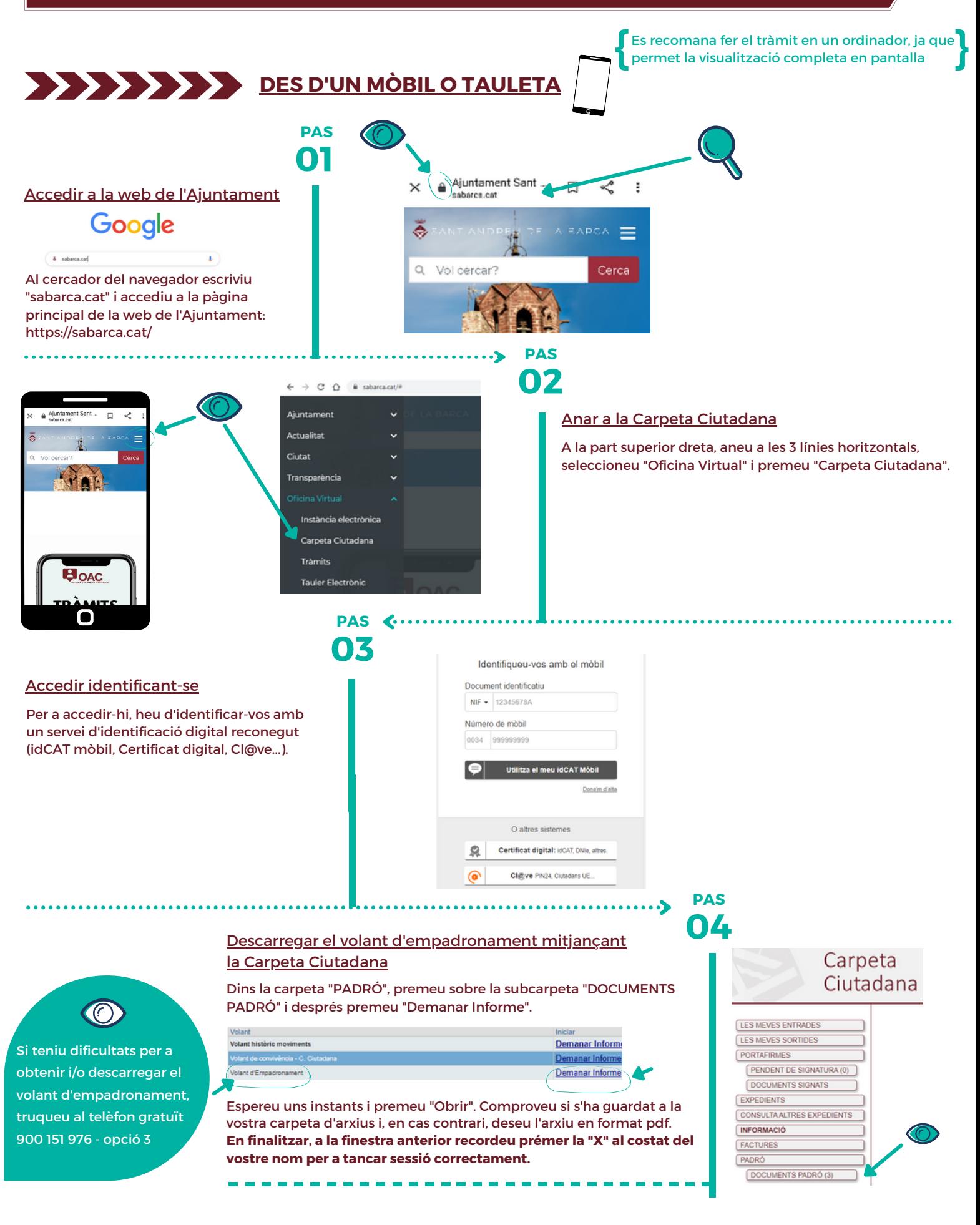